**UNIVERSIDAD AUTÓNOMA METROPOLITANA-XOCHIMILCO COORDINACIÓN DE SISTEMAS ESCOLARES**

# SOLICITUD DE REPOSICIÓN DE CREDENCIAL

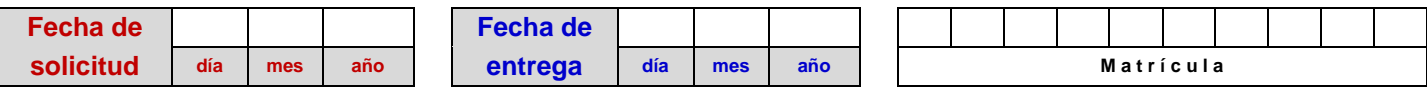

**Datos del alumno:**

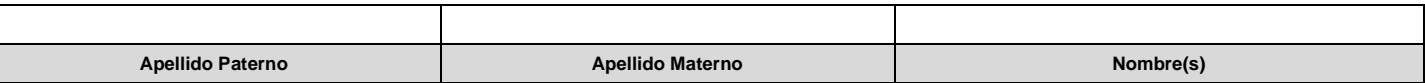

T

## **Marque la cuota a pagar en la caja de la unidad:**

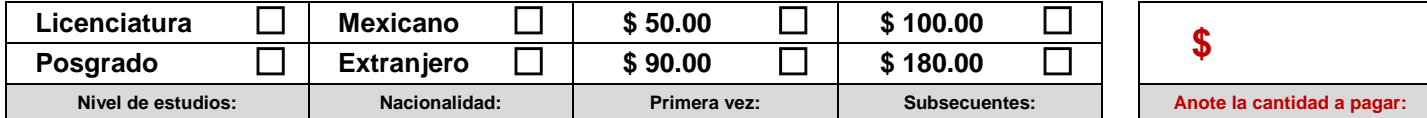

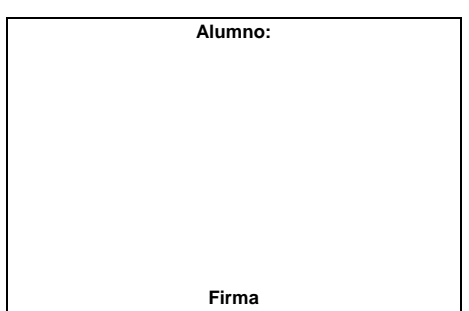

**Coordinación de Sistemas Escolares:** 

**Firma Sello de recibido Sello de pagado**

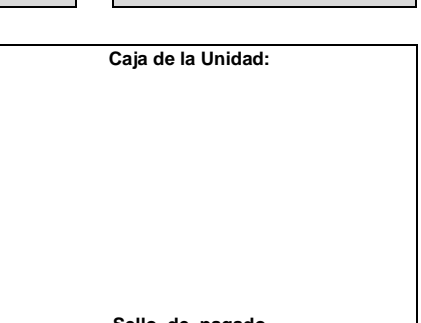

# **T-1 Para la Coordinación de Sistemas Escolares**

**Requisitos:**

**Estar inscrito al trimestre.**

**Entregar esta solicitud (T-1 y T-2) para su registro acompañado del comprobante de pago realizado en la caja de la unidad e identificación oficial, en la ventanilla de informes y trámites escolares.**

**--- ---**

**Si tienes saldo de dinero electrónico, puedes realizar este trámite en los Kioscos digitales de servicios "KDS"**

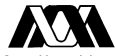

Casa abierta al tiempo

**UNIVERSIDAD AUTÓNOMA METROPOLITANA-XOCHIMILCO COORDINACIÓN DE SISTEMAS ESCOLARES**

# SOLICITUD DE REPOSICIÓN DE CREDENCIAL

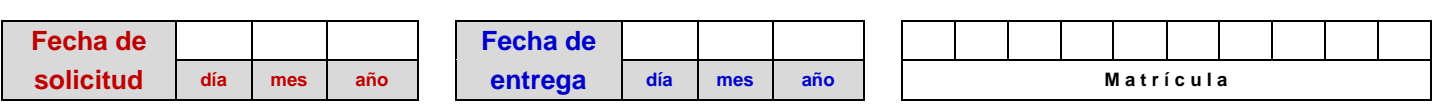

### **Datos del alumno:**

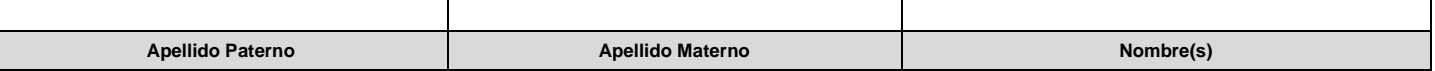

## **T-2 Para el alumno (Para recibir su credencial, entregar este comprobante y una identificación oficial)**

**Requisitos:**

**Estar inscrito al trimestre.**

**Entregar esta solicitud (T-1 y T-2) para su registro acompañado del comprobante de pago realizado en la caja de la unidad e identificación oficial, en la ventanilla de informes y trámites escolares.**

**Nota:**

**Si tienes saldo de dinero electrónico, puedes realizar este trámite directamente en los Kioscos digitales de servicios "KDS"**